## Microsoft office publisher torrent how to use

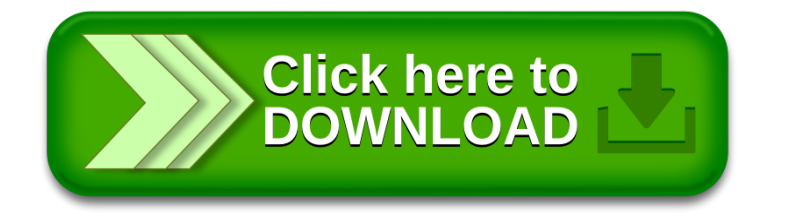